# Оглавление

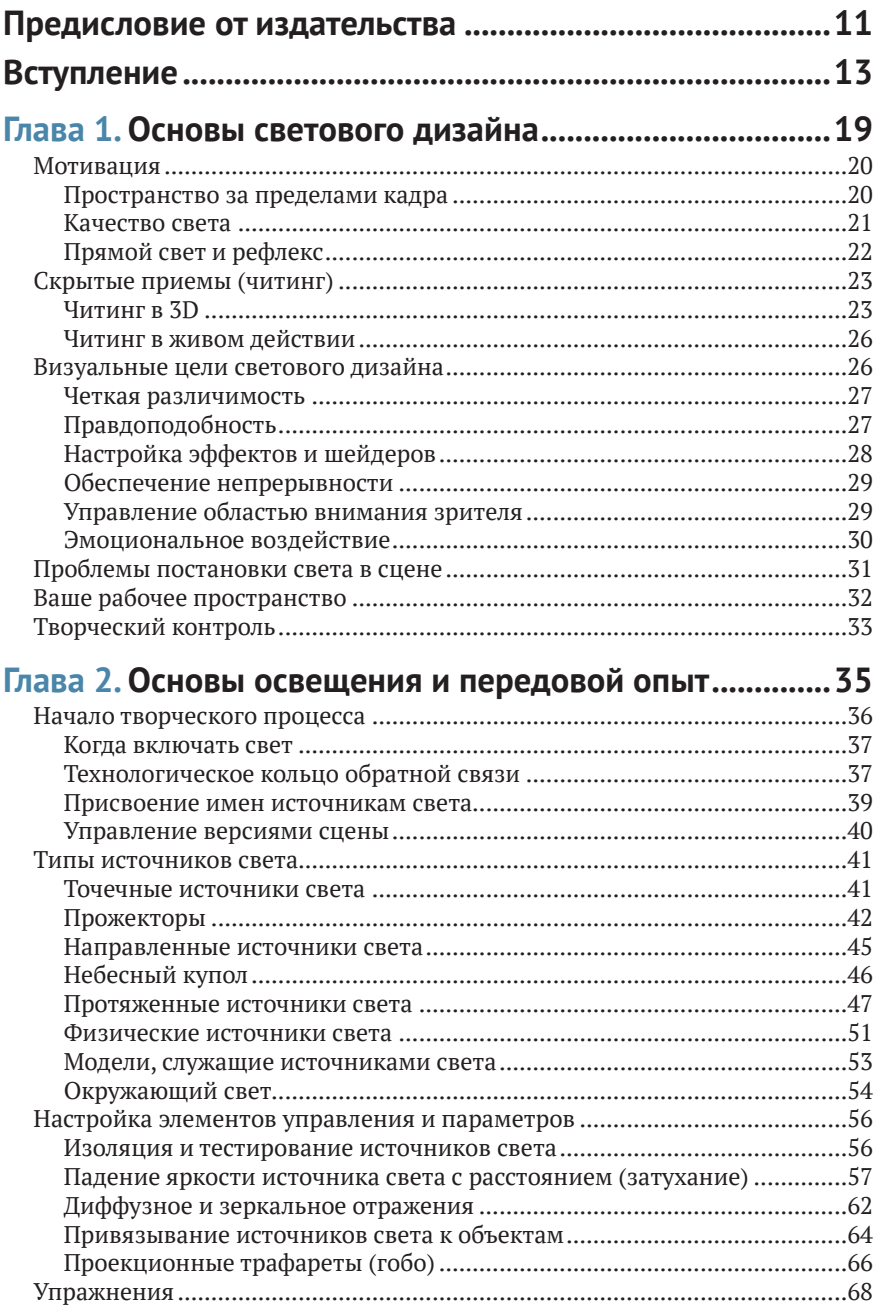

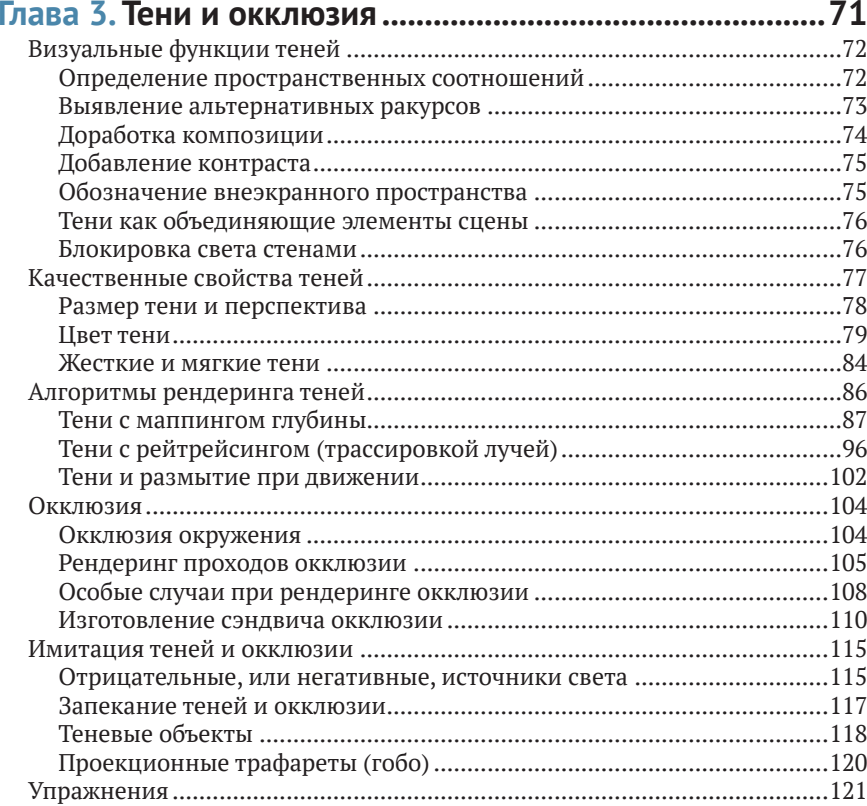

## Глава 4. Освещение сцен и архитектурных объектов....123

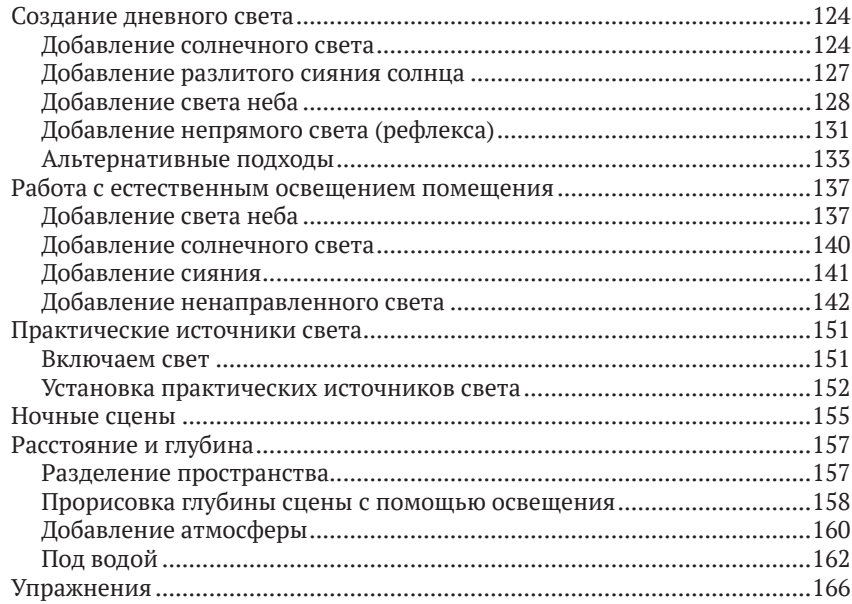

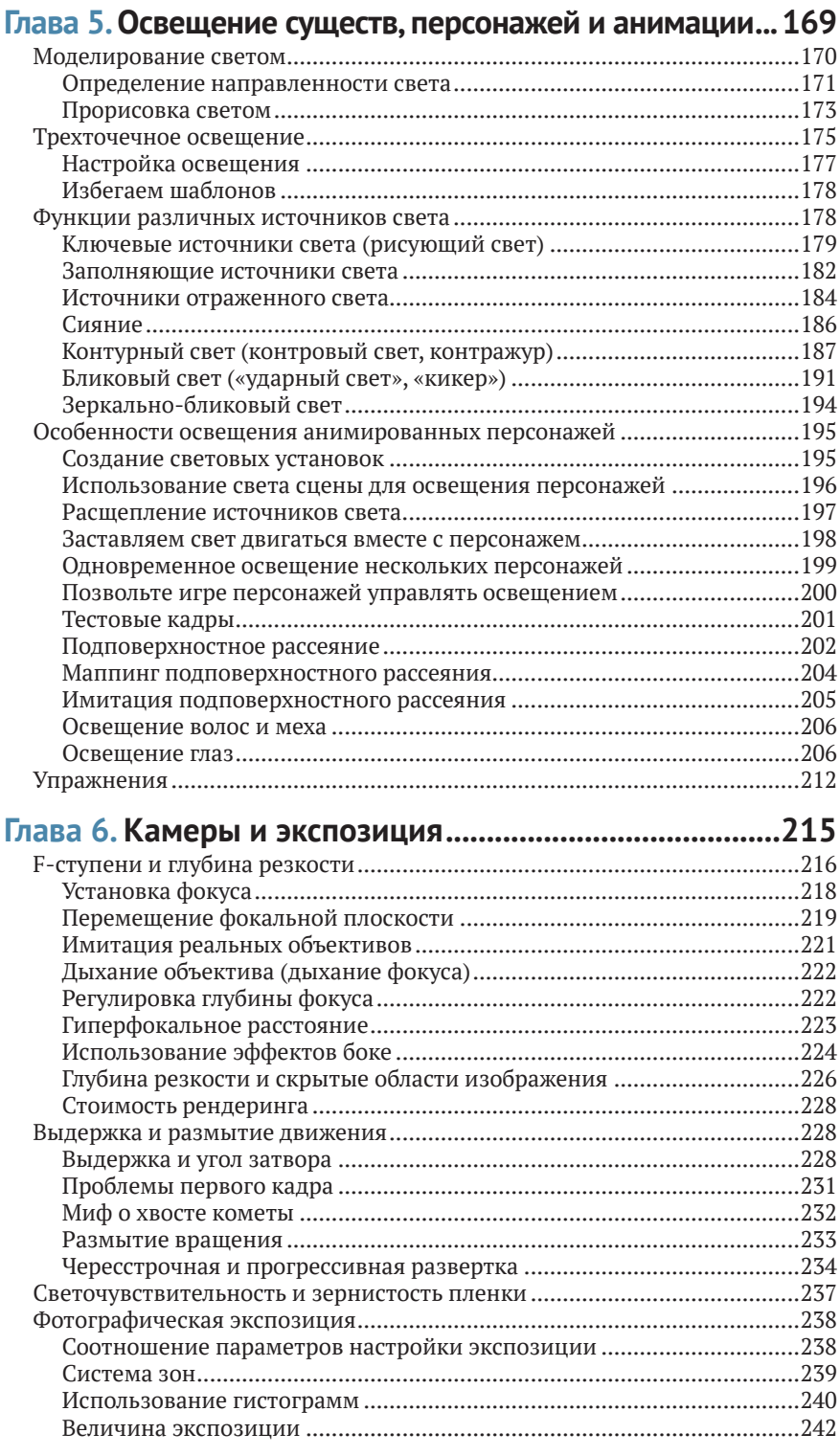

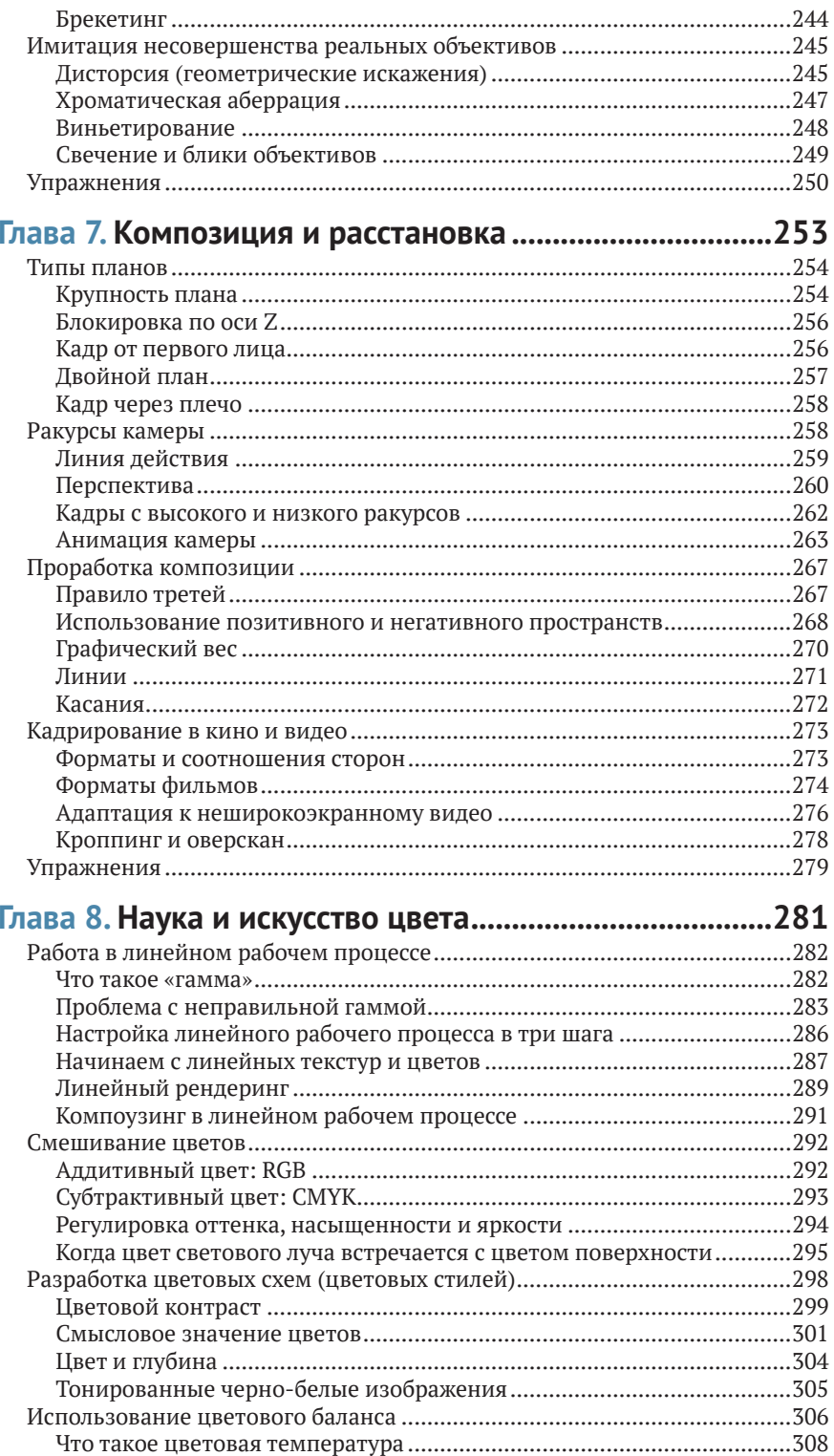

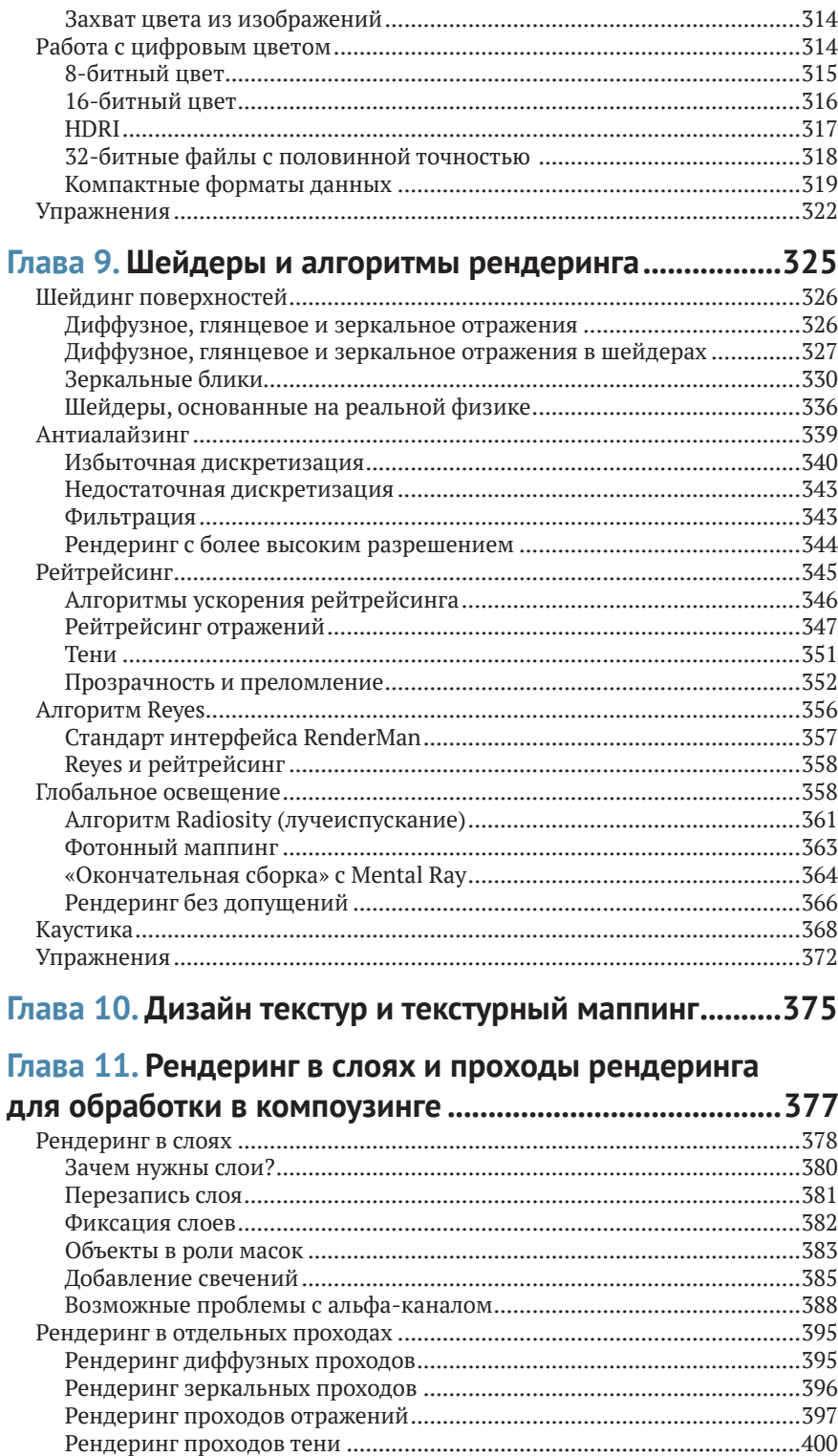

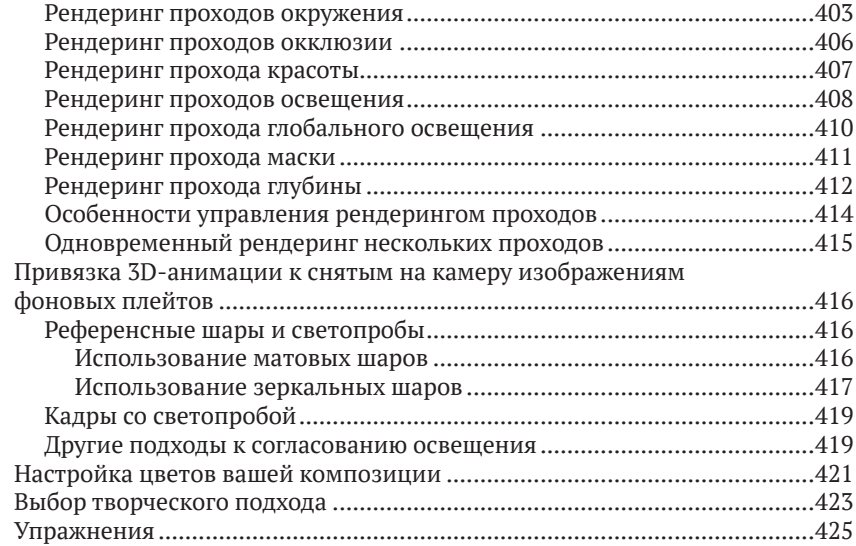

# **Глава 12. Конвейеры производства**

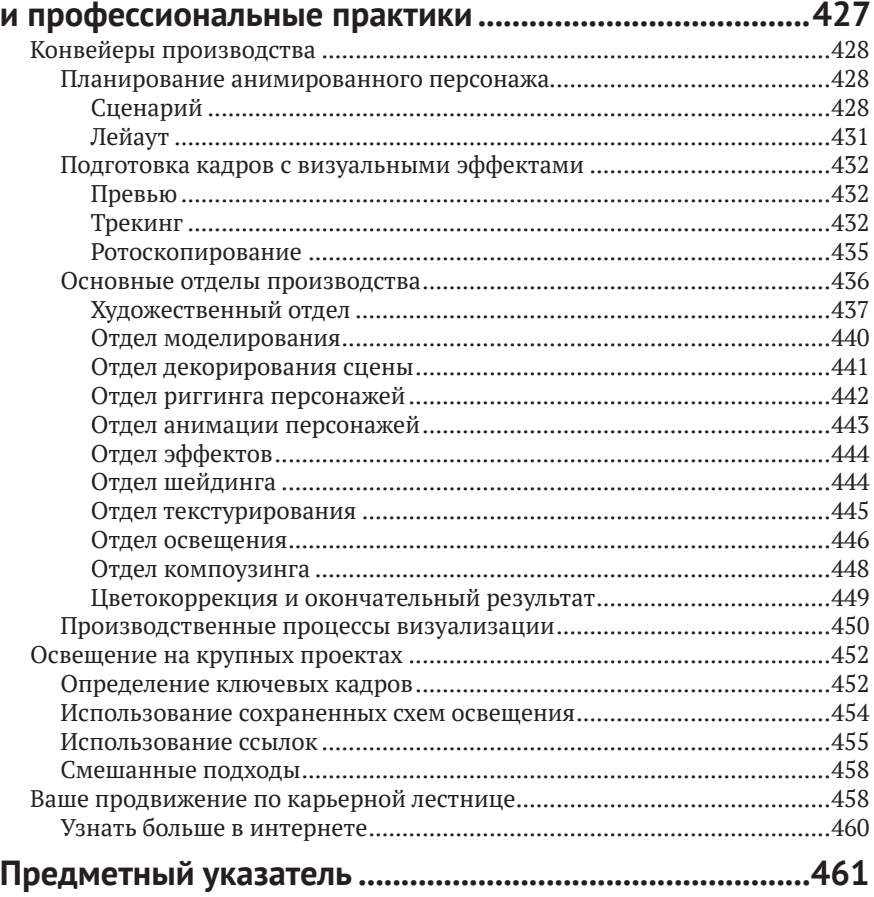

# Вступление

Эта книга написана для того, чтобы помочь вам улучшить визуализации своих 3D-сцен и анимаций, сделать их более реалистичными и яркими. В ней предоставлена информация из нескольких областей технологии – от тонкостей 3D-моделирования до компьютерных алгоритмов рендеринга и классических методов кинопроизводства. На ее страницах вы найдете практические советы, основанные на профессиональном опыте создания фильмов, от реальных приемов игрового кинематографа до общих принципов дизайна традиционных изобразительных искусств, а также простые объяснения последних научных достижений, обеспечивающих производство современного видеоконтента.

# Кому следует прочитать эту книгу?

Вам следует прочитать эту книгу, если у вас есть хотя бы минимальный опыт использования программных пакетов для 3D-моделирования и анимации и вы заинтересованы в дальнейшем улучшении результатов рендеринга своего конечного продукта.

- Эта книга предназначена для профессиональных пользователей программного обеспечения трехмерной графики и анимации, чтобы помочь им в решении реальных производственных задач и улучшить качество визуализаций со стороны освещения 3D-сцен и рендеринга.
- Студентам, изучающим компьютерную графику, эта книга поможет развить профессиональные навыки освещения и рендеринга.
- Увлеченным любителям 3D-графики эта книга может помочь улучшить художественное качество 3D-визуализаций и узнать больше о профессиональных подходах к созданию графики.

Я написал эту книгу, излагая материал ясно, но не снисходительно. Я приложил все усилия, чтобы дать определение терминам в первый раз, когда я их использую, и проиллюстрировать каждый подход и технику картинками и образцамитестовых изображений.Эта книга предназначена для дополнения, а не замены руководств и справочных файлов вашего программного обеспечения. Большая часть информации, которую вы найдете здесь, отсутствует в руководстве по вашему программному обеспечению, хотя некоторая ее часть может там содержаться.

## Требования к программному обеспечению

В этой книге описаны методы и подходы, которые можно применять практически в любом программном обеспечении для 3D-рендеринга. Я также рекомендую вам иметь под рукой программу для 2D-рисования и компоузинга.

## **3D-программное обеспечение**

Меня не волнует, используете ли вы Blender (программное обеспечение с открытым исходным кодом с www. blender.org), Maxon Cinema 4D, Side Effects Houdini, NewTek LightWave 3D, Autodesk Maya, Autodesk Softimage, Autodesk 3ds Max или программное обеспечение любой другой марки, которое позволяет вам освещать и визуализировать 3D-сцены.

Вы можете использовать средство рендеринга, которое поставляется с вашим программным пакетом, или отдельное программное обеспечение для визуализации, такое как Arnold от Solid Angle, NVIDIA Mental Ray, RenderMan от Pixar или V-Ray от Chaos Group<sup>1</sup>. Ни одна программа не будет поддерживать все возможности, функции и алгоритмы рендеринга, описанные в этой книге, поэтому, надеюсь, вы не откажетесь узнать о некоторых функциях, которых пока нет в вашем конкретном программном обеспечении. В большинстве разделов показано несколько альтернативных подходов или обходных путей, позволяющих добиться любого эффекта, который я описываю, независимо от того, какую программу вы используете.

Однако то, что книга не связана с конкретным программным обеспечением, не означает, что в ней не обсуждаются отдельные программы. Если в какой-либо конкретной 3D-программе есть примечательная особенность или метод, который вам нужно использовать в одной программе иначе, чем в другой, я упоминаю об этом, когда возникает такая необходимость.

Эта книга представляет идею о том, что если вы знакомы с общими принципами художественного оформления и компьютерной графики, которые используются при рендеринге, и примените немного творческого решения проблем, вы можете выполнить отличную работу практически в любом пакете визуализации.

<sup>&</sup>lt;sup>1</sup> Nvidia прекратило развитие Mental Ray в 2017 году. – Прим. ред.

### 2D-программное обеспечение

Совершенно необходимо дополнить любую хорошую 3D-систему программным обеспечением для 2D, в котором можно создавать карты текстур и редактировать их, а также объединять слои и проходы рендеринга. Вы обнаружите, что программа рисования, такая как Adobe Photoshop (которую я использовал во многих примерах создания текстур в этой книге), является очень эффективной, в то время как бесплатные альтернативы, такие как GIMP (www.gimp.org) или Paint.NET (www.getpaint.net), тоже позволят работать вполне нормально. Также вы можете найти специальную программу компоузинга (такую как Nuke, Fusion или Adobe After Effects), полезную, когда вы объединяете вместе проходы рендеринга, хотя вы можете выполнять базовый компоузинг и в своей программе рисования.

## Об этом издании

Это третье издание популярной книги «Цифровой свет и рендеринг». Первое издание стало популярной книгой по искусству 3D-освещения и рендеринга и познакомило многих художников с этой областью создания трехмерных изображений и анимаций. С тех пор, как книга была опубликована в 2000 году, она имела большой коммерческий успех и успех у критиков. Второе издание было выпущено в 2006 году, со значительными обновлениями. Я искренне благодарен каждому преподавателю, который решил использовать мою книгу, всем в интернете, кто опубликовал рекомендации, и каждому художнику, показавшему мою книгу другу или коллеге.

Я решил написать новое, третье издание, чтобы убедиться, что книга развивается вместе с изменениями в технологиях компьютерной графики, алгоритмами и программным обеспечением отрасли. Со времени второго издания изменилось очень многое.

Добавлены разделы, посвященные новым технологиям и растущим тенденциям, таким как физическое освещение, физические шейдеры, Ptex (полигональное текстурирование) и рендеринг без допущений. Кроме того, особое внимание уделяется линейному рабочему процессу, зачем он нужен и как его организовать и поддерживать.

Также обновлены некоторые главы, чтобы показать, что использование глобального освещения в технологиях производства художественных фильмов становится обычным делом, как часть постановки освещения ваших персонажей, а также для освещения окружающей среды и архитектуры. Однако я не пытаюсь заставить вас использовать глобальное освещение для всего буквально. Я также расширил охват темы окклюзии, рассказав про технику сэндвича окклюзии и более продвинутые подходы к рендерингу проходов окклюзии.

В этом выпуске я все еще рассказываю про старые методы освещения, такие как тени на основе карт глубины. Хотя тени с картами глубины постепенно выходят из моды при решении многих задач, технический режиссер освещения все же должен знать, когда и для чего они подходят, как их настроить и как исправить проблемы смещения и протечек света. Хотя в третьем издании сохранена та же структура глав, что и во втором издании, местами оно стало длиннее и содержит новые разделы, посвященные атмосфере освещения, разделению световых потоков и подводным сценам; новые примеры компоузинга; расширенное описание имитации естественного освещения; новые подходы к освещению объектов. Я также включил новые разделы о подходах, которые команды по освещению могут использовать для совместной работы над освещением художественных фильмов, о состоянии индустрии компьютерной графики и новых советах по развитию вашего проморолика и поиску работы.

В компьютерной графике мы говорим, что наша работа на самом деле никогда не заканчивается, а только прекращается. Кадры всегда можно сделать еще лучше, и перфекционисты всегда могут найти что-то, что можно подправить и еще немного улучшить, - и, конечно же, то же самое с книгами, посвященными этим технологиям. Дедлайн - вот что в конце концов заставляет нас заканчивать проекты, которые мы любим. После выпуска книги возможность еще раз просмотреть и отредактировать весь материал доставляет мне огромное удовольствие. Я с большой гордостью представляю вам это новое издание.

# $[r<sub>лABA</sub>1]$

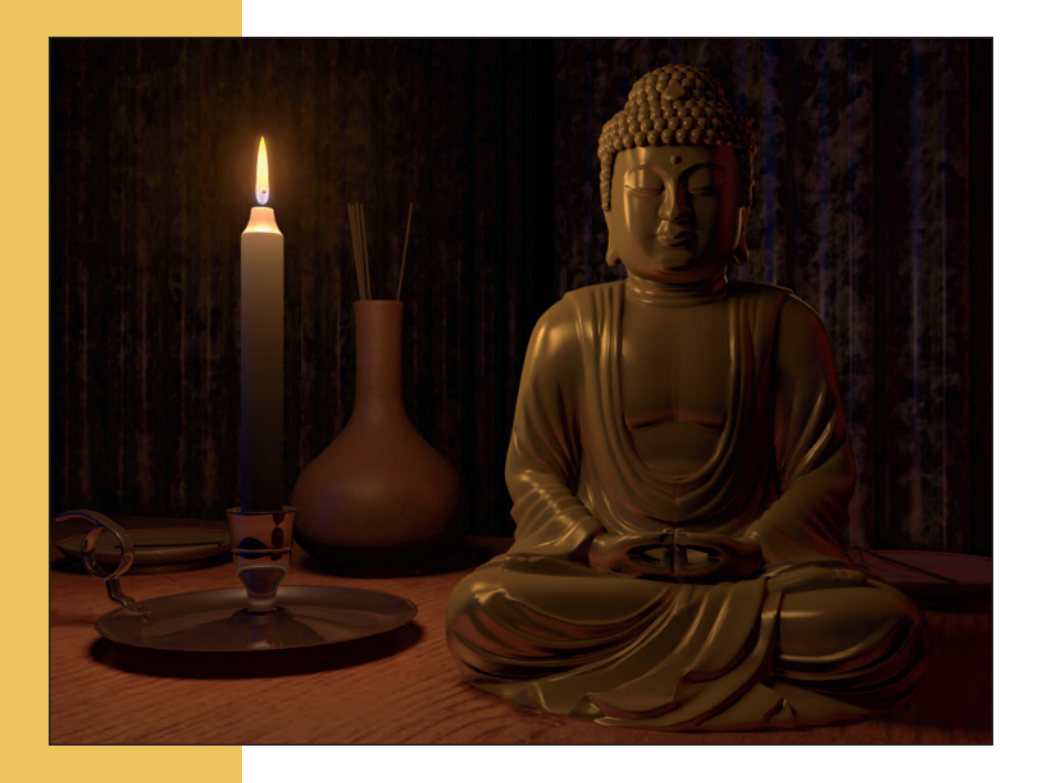

# Основы светового дизайна

Ремесло светового дизайнера практиковалось веками допоявления компьютернойграфикив таких областях, как театр, живопись, фотография и, наконец, кинематограф. Художникам 3D есть чему поучиться у своих предшественников, постановщиков света. В этой главе представлены некоторые ключевые термины и подходы в области дизайна освещения, а также упоминаются некоторые важные вопросы и проблемы, которые будут освещены в этой книге дальше.

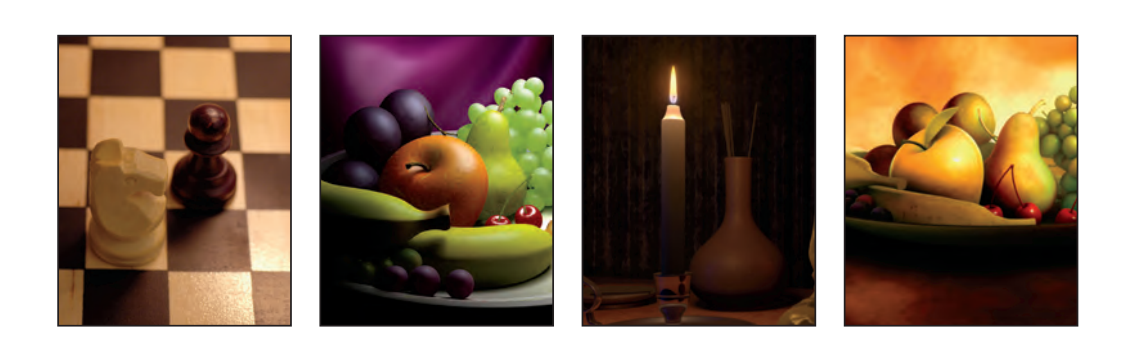

## Мотивация

Прежде чем добавлять свет в свою сцену, вы должны знать его *мотивацию*, его причину или его оригинальный источник.Вы можете думать о мотивации как об *истории*, стоящей за каждой постановкой света.

Вряд ли вы начали бы анимировать персонажа, не зная, что персонаж делал или пытался сделать, и, скорее всего, не стали бы рисовать карту текстуры, не зная, что за материал вы хотите создать. Тем не менее многие люди добавляют свет в свои сцены именно таким случайным образом, не задумываясь о том, какой свет они пытаются установить и почему он должен быть там.

Мотивация должна определять каждое решение, которое вы принимаете при установке света. Как только вы поймете, зачем нужен тот или иной свет, вы сможете определить, какие качества света вам нужно создать, какой тип источника света вам следует применить, и представить, что вы хотите получить в результате.

### Пространство за пределами кадра

Пространство за пределами кадра, *закадровое пространство* – это область, которую не видно в кадре, например пространство над камерой. Освещение, тени и отражения, которые вы видите на фотографии, часто обусловлены источниками света и объектами, находящимися вне кадра, не только источниками света и объектами, видимыми в нем. Важной частью вашей работы по постановке освещения для любой сцены является мысленная реконструкциятого,что существует запределамиэкрана,чтобы осветить свою сцену источниками, подобными реальным источникам света в подобной же реальной композиции.

Чтобыувидеть,как освещениеможетформироваться за пределами экрана, взгляните на четыре кадра на рис. 1.1. Объекты от кадра к кадру не изменяются, но все же, основываясь на освещении за пределами экрана, вы можете многое сказать о том, где был сделан каждый кадр.

Как сделать так, чтобы освещение в 3D-сценах говорило зрителю то же, что и свет на этих изображениях? Как сделать так, чтобы свет рассказывал историю так, чтобы зритель мог представить, что существует за пределами кадра? Чтобы найти эти ответы, начните с изучения видимых качеств различных типов источников света.

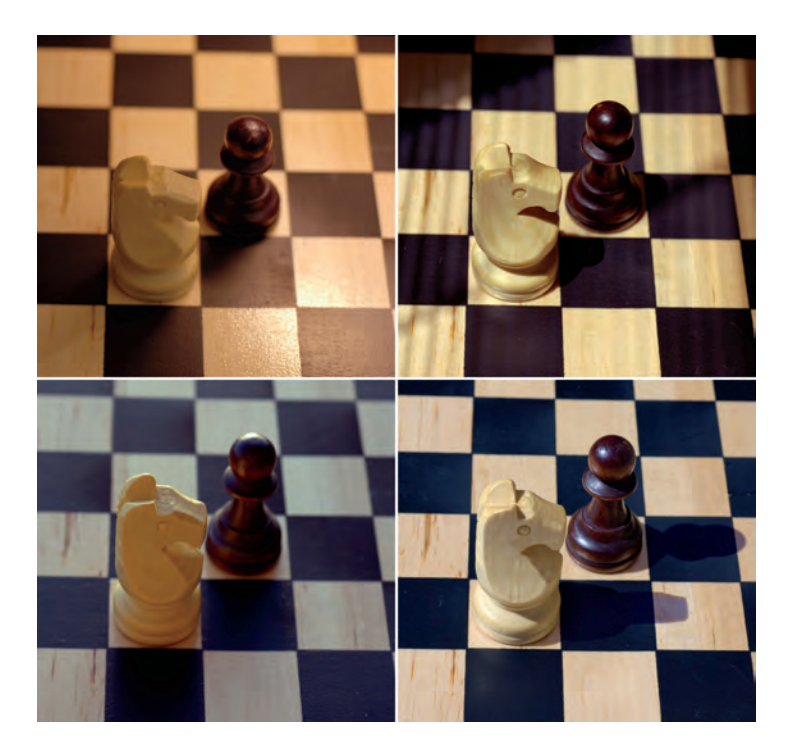

**Рис. 1.1.** Легко распознать сцену, освещенную лампой (вверху слева), светом через окно (вверху справа), под облачным небом (внизу слева) и под прямыми лучами солнца (внизу справа)

### Качество света

Мы узнаем разные источники освещения по разному *качеству света*, который они добавляют в сцену. Основными качествами света, которые мы замечаем на изображении, являются цветовая температура, яркость, мягкость, диаграмма направленности и угол падения.

- Каждый тип источника света имеет отличительную *цветовую температуру*, которая определяет *цвет* света, который он дает. В главе 8 рассказывается о науке и искусстве цвета, она содержит диаграммы цветовых температур реальных источников света и объясняет, как цвета, которые мы видим, соотносятся с их спектром и балансом белого камеры.
- *Яркость*, как и цвет, зависит от того, как настроена камера, – в этом контексте она основана на настройках экспозиции камеры. В главе 6 описывается процесс экспонирования при работе с реальной камерой и рассказывается, как надо освещать 3D-сцены для имитации реального кинематографа.
- *Мягкость* – это функция нескольких параметров источника света: *полутень* прожектора задает мягкость края его светового конуса; *затухание* или *ослабление* света определяет, как его интенсивность

падает с расстоянием. Что самое главное, *мягкие тени* создают впечатление мягкого рассеянного света, тогда как четко очерченные тени указывают на жесткий свет. На рис. 1.1 показаны как резкие тени шахматных фигур, освещенных прямым солнцем, так и гораздо более мягкие тени, отбрасываемые облачным небом.В главе 3 обсуждается несколько подходов к рендерингу жестких и мягких теней, а также когда можно заменить тени окклюзией.

- *Световые шаблоны*,или формалуча света –еще одно качество, о котором стоит упомянуть. На рис. 1.1 представлен солнечный свет, прошедший через венецианские жалюзи. В главе 2 обсуждаются проекционные шаблоны источников света для имитации различных схем освещения.
- *Угол падения* света говорит вам, откуда он исходит. Например, свет послеполуденного солнца исходит с более низкого угла, чем свет в середине дня.Художник по свету контролирует угол падения света, чтобы помочь определить визуальную функцию источника, например работает ли он как основной источник света, как кикер или как контражур. Как направить источники света под правильным углом, достигнуть различных зрительных эффектов и разного внешнего вида ваших объектов, описано в главе 5.

Практически любое прилагательное, которое вы используете для описания света, можно рассматривать как качество света. Иногда я рассматриваю его анимацию, например его мерцание или постоянство, как качество света. Я даже слышал, как другие люди описывают уровень контрастности как качество света, хотя считаю, что контрастность изображения зависит от яркости и мягкости источников света в сцене.

Единственное, что связывает все эти качества света вместе, – это то, что вы можете изучать их в реальной жизни и работать над тем, чтобы имитировать их с помощью источников света в вашей 3D-сцене. Чтобы знать, какие виды света нужно изучать в реальной жизни, вам нужно представить, какие источники света мотивируют освещение вашей сцены.

#### Прямой свет и рефлекс

*Прямой свет*, или *направленный свет,* падает прямо от источника, такого как лампочка или солнце, на объект, который он освещает. Ненаправленный свет – это свет, который отразился хотя бы от одной поверхности, прежде чем косвенно осветил другие объекты. Например, если торшер направляет свет на потолок, то круг света на нем образует прямой свет. Свет, который отражается от круга на потолке и мягко освещает остальную часть комнаты, является непрямым светом.

Прямые источники света обычно являются мотивацией для большинства наиболее ярких источников света в вашей сцене,нонепрямойсвет,такойкак *рефлекс*,отразившийся от земли или стены, также является мотивацией для света, который может заполнить остальную часть вашей сцены мягким освещением. В главе 4 объясняется, как настроить дополнительные источники света для имитации отраженного света окружающей среды,а также как использовать глобальное освещение, которое имитирует отраженный свет.

## Скрытые приемы (читинг)

*Читинг* (*Cheating*) – это *уловка*, преднамеренный отход от реальности законов распространения света; он исполняется таким образом, чтобы не обратить на себя внимания публики, не показаться ей явно неправильным.

## Читинг в 3D

Как простой пример такой уловки на рис. 1.2 показана сцена со свечой в качестве основного источника света. Точечный свет в центре пламени свечи дает освещение всей сцены. Статуя Будды в правой части экрана немного освещена светом свечи, но только с одной стороны лица.

Рисунок 1.2 выглядит достаточно правдоподобно, но статуя Будды на переднем плане не очень хорошо освещена. Свет свечи освещает только одну ее сторону и не обеспечивает наглядной формы и четкости, чтобы показать ее достаточно хорошо. Несмотря на то что статуя находится в кадре на видном месте, освещение недостаточно хорошо обрисовывает ее форму.

Чтобы улучшить освещение статуи, я продублировал источник света, расположенный в пламени свечи, и использовал группирование источников света (обсуждается в главе 2), дабы связать новый свет исключительно с Буддой, чтобы новый свет не освещал ничего, кроме самой статуи. Затем я проделал настоящий обман: я переместил свет, освещающий статую, вперед, ближе к передней части сцены. Рисунок 1.3 показывает положение фейкового света сверху. Я также увеличил яркость света, получаемого от источника Буддой, чтобы свеча освещала его больше, чем другие объекты в сцене, что является еще одной хитростью.

**Рис. 1.2.** Без маленького скрытого от зрителя фокуса свет свечи не очень хорошо освещает Будду

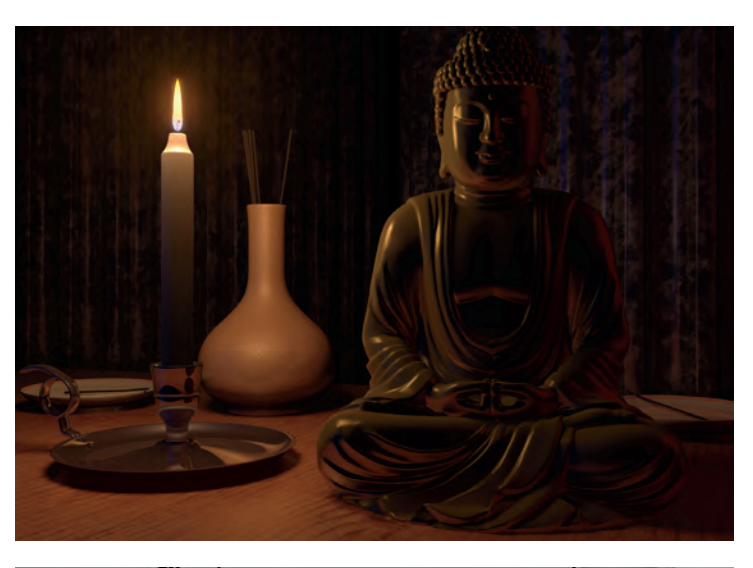

**Рис. 1.3.** Точечный свет внизу этого изображения мотивируется пламенем свечи, но я изменил его положение, чтобы лучше осветить переднюю часть статуи.

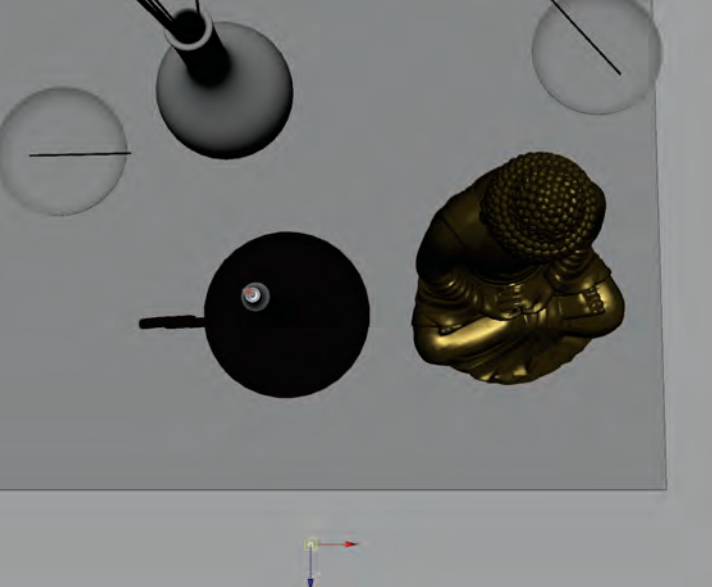

Когда я визуализирую сцену со свечой, освещающей Будду скрытым от зрителя источником, статуя оказалась обрисована освещением намного лучше, как показано на рис. 1.4.

Предметы на заднем плане (ваза и тарелка с ароматическими палочками) весьма яркие и привлекают к себе слишком большое внимание. Я вошел в каждый из их шейдеров, затемнил их цвета и уменьшил яркость зеркальных бликов на них. Это еще одна уловка, но она заставляет их выглядеть так, как будто они находятся дальше от света свечи, и это помогает еще сильнее выдвинуть

статуэтку Будды на передний план. На рис. 1.5 показана сцена с затемненными фоновыми объектами и более заметным в кадре Буддой.

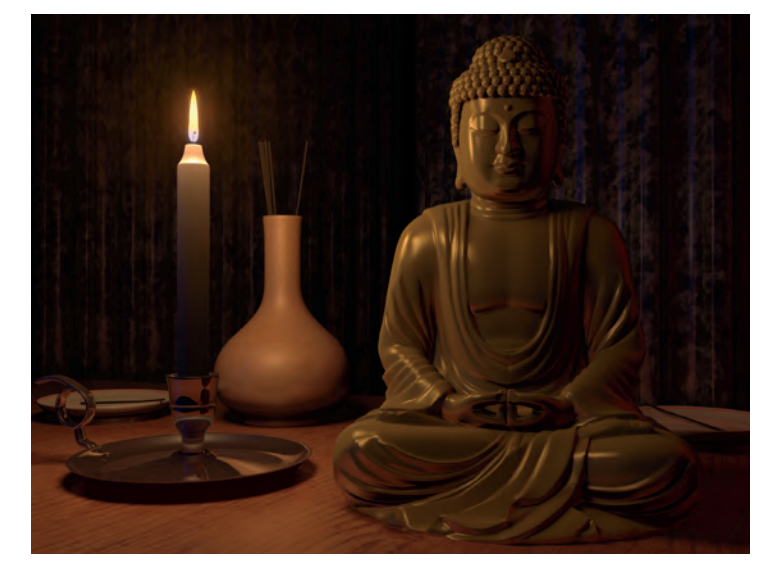

**Рис. 1.4.** После применения невидимой зрителю уловки статуя кажется освещенной гораздо лучше

Еще одна хитрость, которую я применил в сцене к рис. 1.5, – это контровый свет из правого верхнего угла кадра, выделяющий контур Будды. (В главе 5 показано, как располагать контровые источники света, направленные на объект.) Этот свет мог быть мотивирован какой-нибудь свечой, находящейся вне рамки кадра, но на самом деле это просто еще одна уловка, дополнение к сцене, которое, как я решил, поможет статуе лучше выделиться из окружающей среды.

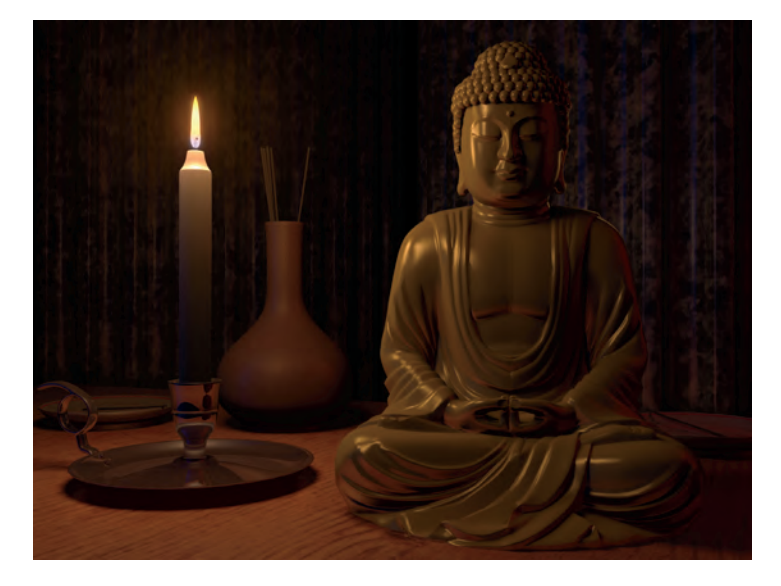

**Рис. 1.5.** Затемнение объектов на заднем плане и добавление контрового света помогают статуе лучше выделиться в кадре

Читинг, «обман зрения», в той или иной степени используется почти в каждом проекте,созданном в 3D.Тени, отбрасываемые от одного объекта к другому, сдвигаются или удаляются, если они отвлекают зрителя. Свет на объекте, который, кажется, исходит от лампы, на самом деле может исходить из позиции, находящейся далеко от лампы, если он лучше освещает объект. Контур объекта очерчивается идеально, даже если нет света в нужном месте, чтобы мотивировать это. Даже если вы начнете работу над проектом, посвященным физической точности, и будете стремиться не делать подобных фокусов, скорее всего, ваш заказчик, режиссер или арт-директор потребует улучшить вид картинки, и вы от этого никуда не денетесь.

#### Читинг в живом действии

Искусство «обмана зрения зрителя» – важная часть создания 3D-графики, но это также устоявшаяся часть искусства игрового кино.

Пучок света на полу, который, кажется, исходит из окна, на самом деле может исходить от прожектора над съемочной площадкой. У актрисы, бегущей по направлению к темному лесу, может быть хорошо освещенное лицо, хотя на самом деле она, по идее, должна находиться в темноте. Даже стены декораций на съемочной площадке иногда устанавливаются на колесах (это называется *живой стеной*), чтобы их можно было перемещать или вращать независимо от других стен.

Так почему же художники по свету пользуются читингом? Почему бы просто не сделать освещение максимально точным и реалистичным? Краткий ответ на эти вопросы: освещение и кинематография – это искусство, а не только наука. Более подробный ответ начинается с понимания визуальных целей, которые художник освещения пытается достичь при освещении сцены.

## Визуальные цели светового дизайна

Освещение сцены – это нечто большее, чем просто моделирование всех параметров падающего на сцену освещения, соответствующих реальному физическому миру. Освещение также предназначено для достижения определенных визуальных целей, впечатлений, которые помогают зрителю лучше оценить сцену. От того, насколько хорошо вы достигнете этих целей, зависит, усиливает или ухудшает качество кадра поставленное вами освещение.

#### Четкая различимость

Подобно фотографии, кинематографии и живописи, 3D-рендеринг – это процесс создания двумерных изображений, которые изображают трехмерные сцены. Заставлять вещи быть *читаемыми* означает создавать изображения, которые заставляют зрителей интерпретировать пространственное расположение объектов сцены вполне определенным образом.Чтобы придать вашейвизуализации солидность и «чувство присутствия», а также полностью передать трехмерную форму объекта или персонажа зрителю, вам необходимо осветить ваши модели со всей возможной тщательностью. Некоторые люди называют этот процесс *моделированием со светописью,* потому что именно ваше освещение позволяет зрителю воспринимать реальную трехмерную форму объекта на двумерном кадре. Создание полноценного представления об объекте с помощью света – одна из основных тем главы 5.

## Правдоподобность

Компьютерная графика может отображаться с помощью различных визуальных стилей. Некоторые проекты требуют *фотореализма* (изображения, которые могут быть ошибочно приняты за фотографию), в то время как другие проекты стилизованы иначе или предназначены для создания более выразительных, «мультяшных» образов. Независимо от того, является выбранный вами визуальный стиль фотореалистичным или нет, ваше освещение все равно должно быть правдоподобным для зрителей.

Правдоподобное изображение, по крайней мере, внутренне непротиворечиво, его освещение сбалансировано, подобно освещению в реальной жизни. Например, если в комнату попадает луч прямого солнечного света, зритель ожидает, что солнечный свет будет ярче, чем свет настольной лампы. Даже в мультфильме существуют вполне определенные ожидания относительно графического веса и баланса. Правильное освещение мелких деталей может даже помочь «продать» сцену зрителю, в которую иначе ему трудно было бы поверить.

Часто ключом к созданию правдоподобного освещения является изучение реальной жизни. Перед тем как начать проект, попробуйте изучить, как ведет себя свет в ситуациях, похожих на ту, что вы будете конструировать и визуализировать. При работе с визуальными эффектами изучение *материалов реальной съемки* (изображений, снятых реальной камерой) может многое сказать вам о том, как объект должен выглядеть в реальной окружающей среде. Для проектов, создаваемых исключительно с использованием трехмерной графики, соберите *референсные изображения*, которые вы сможете найти и изучить, чтобы понять, как цвет и свет проявляются в реальной сцене. Независимо от того, как вы их получаете (фотографируете ли вы сами референсные изображения,находите их на веб-сайтах с фотографиями или берете неподвижные кадры из фильмов платного контента), вы найдете эту коллекцию референсных изображений полезной на протяжении всего проекта; вы можете использовать их, предлагая свои планы освещения режиссеру или арт-директору, а затем сравнивать их с вашими тестовыми рендерами при настройке освещения сцены.

Плохой художник винит в неудаче свои инструменты. Чтобы сделать сценуправдоподобной,необходимо компенсировать сбои, недостатки и ограничения, присущие вашему оборудованию или программному обеспечению. Почти каждый физический эффект, обсуждаемый в этой книге, от отражения отраженного света от стен до полупрозрачности человеческой кожи, можно смоделировать с помощью тщательного текстурирования, освещения и компоузинга,даже если ваше программное обеспечение не может смоделировать все достаточно хорошо при автоматических настройках по умолчанию. Когда кто-то видит изображение или анимацию, которые вы осветили, они хотят видеть правдоподобную картинку, а не слышать оправдания о том, что ваша программа была недостаточно хороша.

#### Настройка эффектов и шейдеров

В трехмерной графике часто приходится добавлять источники света в сцену, чтобы лучше передать идентичность различных поверхностей и материалов. Например, вы можете создать свет, который добавит блики в глаза вашего персонажа, чтобы они выглядели влажными и живыми, или бросить луч света на алюминиевую банку, чтобы подчеркнуть ее металлический блеск. Многим эффектам, которые теоретически можно создать исключительно путем разработки и настройки поверхностей и текстур на 3D-объектах, во время производства часто помогает тщательное освещение, которое вы проектируете, чтобы выявить и подчеркнуть лучшие атрибуты поверхности. Независимо от того, насколько основательно были разработаны и протестированы шейдеры поверхности до того, как вы начали ставить свет, в конечном итоге ваша задача –добиться, чтобы все, что должно быть золотым, действительно блестело, как золото.

Эффекты, такие как вода, дым и облака, часто требуют специального освещения. Отдел эффектов может создать капли воды, падающие с неба дождливой ночью, но ваша работа как художника по свету – добавить бликовые источники света или контровый свет, чтобы капли были четко различимы. Такие эффекты, как взрывы, сами по себе являются источниками света,поэтому вам нужно добавить источники света, чтобы создать оранжевый отсвет на окружающую взрыв обстановку.

#### Обеспечение непрерывности

Когда вы работаете над большими проектами, такими как художественные фильмы, разные люди занимаются освещением разных кадров. Несмотря на то что освещение – это работа нескольких художников, вам нужно убедиться, что каждый кадр сделан в соответствии с другими кадрами, чтобы у зрителей не возникло дискомфорта при их чередовании во время просмотра. В главе 12 обсуждаются стратегии, которые позволяют группам источников света поддерживать эту непрерывность, включая совместное использование разными художниками одних и тех же схем освещения реальных сцен и персонажей с 3D-сценами, дублирование освещения от ключевых кадров к другим кадрам в последовательности и просмотр кадров в контексте их монтажной последовательности, чтобы убедиться, что их освещение совпадает.

В визуальных эффектах непрерывность становится более сложнойпроблемой,потомучтовамнеобходимоинтегрировать 3D-графику с фоновыми плейтами, на которые спроецировано реальное видео. Во время съемочного дня солнце может зайти за облако, пока снимается один кадр, и может выйти из-за облака и сильно увеличить уровень освещения в другом. Хотя интеграция освещения существа или космического корабля с освещением фонового плейта может быть ключом к тому, чтобы сделать ваш кадр правдоподобным, непрерывность последовательности в целом является столь же важным приоритетом,и иногда вам нужно настроить освещение вашего кадра в соответствии с освещением на соседних кадрах монтажной последовательности.

### Управление областью внимания зрителя

В сцене с хорошо поставленным светом он должен привлекать внимание зрителя к областям, важным для сюжета, анимации, или значительным моментам разыгрываемой сцены. В главе 7 более подробно рассказывается о том, как работают композиция и постановка света и что заставляет часть кадра привлекать взгляд зрителя или управлять вниманием.

Хорошее освещение не только должно привлекать внимание зрителей к той части кадра, на которую автор хочет обратить их внимание, но и не должно отвлекать публику чем-либо посторонним. Когда вы смотрите анимационный фильм, в тот момент, когда что-то непреднамеренное бросается вам в глаза – будь то странное мерцание или артефакт, блик, которого здесь не должно быть, или тень, пересекающая персонажа, – ваш глаз отвлекается от действия и, что еще хуже, ваше внимание отвлекается от истории просматриваемого фильма в целом. Хорошее освещение может многое добавить к фильму, но прежде всего вы не должны причинять вреда, когда речь идет о впечатлениях зрителя от просмотра анимации.

#### Эмоциональное воздействие

Когда зрители поглощены историей и наблюдают за тем, что происходит с персонажами фильма, большая часть их никогда сознательно не обращают внимания на ваше освещение; но зато они его *чувствуют*. Самая важная визуальная цель кинематографического дизайна освещения – помочь создать настроение или тон, которые усиливают эмоциональные переживания вашей аудитории.

В главе 8 основное внимание уделяется различным настроениям и ассоциациям, которые цветовые схемы могут создать для того или иного кадра. Оставаясь в рамках того, что мотивировано и правдоподобно, у вас при освещении сцен все еще остается место для создания различных образов или настроений. Кадр освещен очень ярко, с высокой контрастностью и резкими тенями? Он освещен мягко, с легкими бликами и мягкими тенями? Сцена очень красочная со множеством насыщенных тонов, или она мрачная и ненасыщенная? Есть ли в сцене момент, когда тон освещения или еще что-то меняется? Знание сюжета и, конечно же, обсуждение основных моментов сцены с режиссером фильма – ключ к правильному планированию того настроения, которое вы должны вызвать у зрителя.

Достижение визуальных целей хорошего светового дизайна – это художественный процесс, основанный на традициях кинематографии, которая, в свою очередь, многое заимствовала из живописи. Хотя эта книга охватывает ряд ключевых технологий, которые ускоряют или изменяют процесс освещения, овладение искусством освещения 3D-сцены, по сути, является вневременным навыком, ценность которого не исчезнет с любой новой кнопкой или переключателем, которые будут добавлены в будущее программное обеспечение 3D-графики.

## Проблемы постановки света в сцене

Освещение - это итеративный процесс. Рендеринг сцен с лучшим освещением и получение отзывов об очередной версии ваших результатов очень важны для совершенствования ваших навыков освещения. Чтобы помочь вам больше попрактиковаться в освещении и получать отзывы о ваших сценах, когда вы их освещаете, вы можете просматривать постоянно расширяющийся набор сцен Lighting Challenge, которые доступны для загрузки с веб-сайта, сопровождающего эту книгу, www.3dRender.com, в различных форматах файлов. На дискуссионном форуме «Вызовы освещения» («Lighting Challenges») вы можете увидеть, как другие художники осветили каждую сцену; увидеть преломление теней, рендеринг проходов и другие элементы работы художников; и, самое главное, вы сможете опубликовать версии своей работы и получить обратную связь.

Несмотря на то что задачи по освещению были задуманы как своего рода онлайн-конкурс освещения, в котором участвовало бы множество людей, большая часть сцен, которые мы создали за эти годы, идеально подходят для отработки навыков освещения, независимо от того, собираетесь ли вы публиковать свои результаты на нашем дискуссионном форуме или нет. Читая эту книгу, вы заметите, что я использую сцены из Lighting Challenge на многих картинках, чтобы проиллюстрировать различные концепции и техники освещения. Эти сцены можно визуализировать разными способами. На рис. 1.6 показано несколько изображений, созданных разными художниками с использованием только первой сцены Lighting Challenge, простой вазы с фруктами. Не стесняйтесь скачать сцену и попробовать осветить ее самостоятельно.

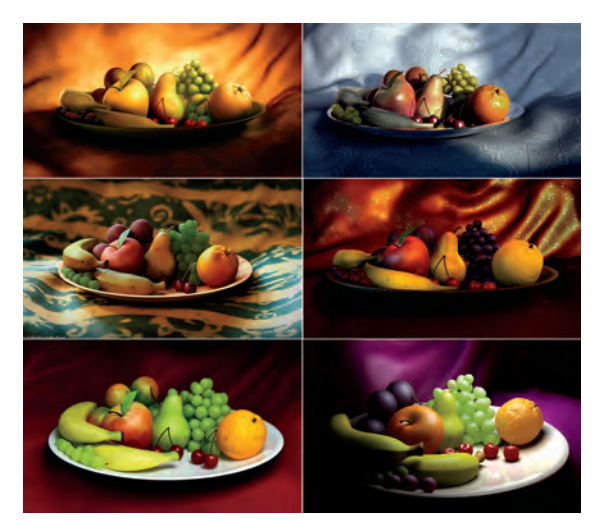

Рис. 1.6. Сцена вазы с фруктами из Lighting Challenge, освещенная Ангелом Камачо (вверху слева), Лажаром Рекиком (вверху справа), Флорианом Уайлдом (посередине слева), Анджеем Сикутом (посередине справа), Хольгером Шеманом (внизу слева) и Ctrlstudio (внизу справа)

## Ваше рабочее пространство

Прежде чем приступить к работе над освещением 3D-сцены, обратите внимание на освещение в собственном офисе или вокруг компьютера.

Работа в комнате с солнечным светом, проникающим через окно, или слишком ярким светом от потолочных светильников может ограничить ваше восприятие сцены, с которой вы работаете и которую вы пытаетесь осветить. Прежде чем приступить к освещению сцены, убавьте или совсем выключите свет в офисе и убедитесь, что на мониторе не видны отражения или блики.

Также найдите время, чтобы проверить, правильно ли настроен ваш текущий монитор. В качестве простого подхода к калибровке монитора посетите сайт www.3dRender.com и просмотрите калибровочный тест монитора, показанный на рис. 1.7, на вашем экране. Убедитесь, что вы можете различить все серые цифры вверху и внизу изображения; если какие-то из них не читаются, значит, вам не хватает части динамического диапазона для правильного просмотра изображений. Отрегулируйте как элементы управления на мониторе, так и панель управления видеоплатой компьютера, чтобы убедиться, что яркость или контраст настроены на уровень, не скрывающий от вас яркие или темные тона.

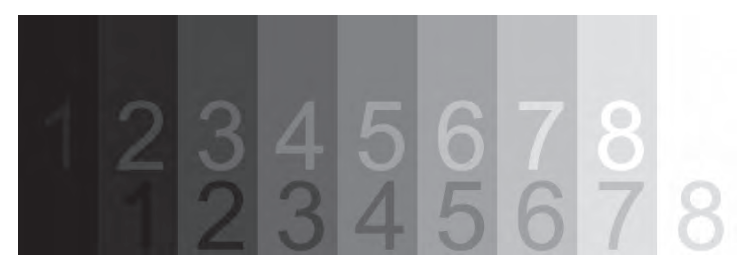

Если вы когда-либо создавали распечатку, самый точный способ откалибровать монитор – сначала распечатать тестовое изображение, а затем настроить монитор в соответствии с выводом на принтер. Калибровка никогда не будет полностью идеальной для каждого цвета, но вы сможете получить достаточно хороший предварительный просмотр того, что вы получите, если настроите монитор параллельно с распечаткой.

Если вы создаете продукцию для видео или телевидения,вам будет выгодно просматривать отснятый материал на телевизорах потребительского уровня более чем одной марки. Многие студии проводят окончательную цветокоррекцию на дорогих, точно откалиброванных цветных мониторах, которые показывают чрезвычайно точную цве-

**Рис. 1.7.** Просматривая это изображение на мониторе, убедитесь, что вы можете различить все числа вверху и внизу

топередачу, но это совсем не обязательно соответствует тому, что многие зрители увидят дома. Когда вы смотрите проект на разных телевизорах, вы действительно лучше представите, как зрители увидят вашу работу.

## Творческий контроль

Вы, вероятно, усвоили этот урок раньше, обедая в ресторанах морепродуктов: если это пахнет рыбой, это плохая рыба.

Похожий принцип применяется и в компьютерной графике: если она похожа на компьютерную графику, это плохая компьютерная графика. Когда изображение хорошо освещено и хорошо визуализировано, технология, лежащая в основе изображения, не должна привлекать к себе внимания. Зрители должны видеть только привлекательное изображение, реалистичную сцену или инновационный визуальный стиль. При просмотре качественного рендеринга тот факт, что вы использовали компьютер для создания изображения, не должен приходить в голову зрителю.

Когда вы, художник, действительно контролируете свой 3D-рендеринг, тогда зритель должен видеть в вашей работе только впечатление, а не то, что это изображение сделано на вашем компьютере.

Цель этой книги – помочь вам взять под контроль процесс освещения и рендеринга, чтобы каждая привлекательная особенность финальной картинки стала результатом ваших собственных осознанных и хорошо обдуманных решений. Каждая глава этой книги будет посвящена проблемам или способам освещения и визуализации ваших 3D-сцен, и в каждой из них будет обсуждение, как это работает и как можно улучшить результат. В следующей главе мы начнем с обсуждения того, как начать процесс освещения сцены, какие типы источников света нужно использовать и как настроить параметры ваших источников света.